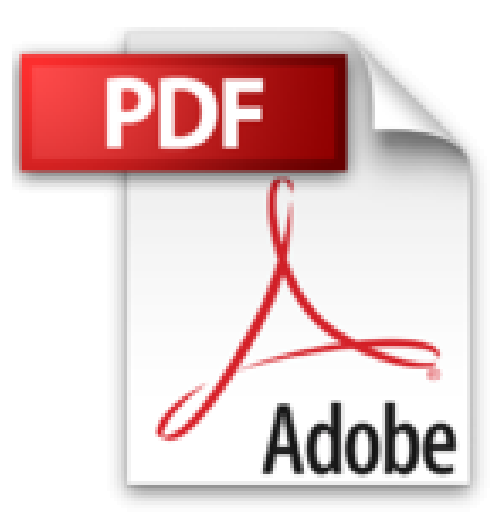

# **OS X Lion : L'essentiel de Mac OS X 10.7 (Mon Mac & Moi)**

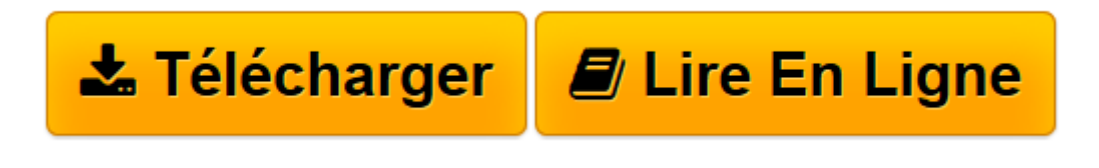

[Click here](http://bookspofr.club/fr/read.php?id=B005FY6442&src=fbs) if your download doesn"t start automatically

## **OS X Lion : L'essentiel de Mac OS X 10.7 (Mon Mac & Moi)**

Franck Sartori, Agnosys

**OS X Lion : L'essentiel de Mac OS X 10.7 (Mon Mac & Moi)** Franck Sartori, Agnosys

**[Télécharger](http://bookspofr.club/fr/read.php?id=B005FY6442&src=fbs)** [OS X Lion : L'essentiel de Mac OS X 10.7 \(Mon ...pdf](http://bookspofr.club/fr/read.php?id=B005FY6442&src=fbs)

**[Lire en ligne](http://bookspofr.club/fr/read.php?id=B005FY6442&src=fbs)** [OS X Lion : L'essentiel de Mac OS X 10.7 \(M ...pdf](http://bookspofr.club/fr/read.php?id=B005FY6442&src=fbs)

### **Téléchargez et lisez en ligne OS X Lion : L'essentiel de Mac OS X 10.7 (Mon Mac & Moi) Franck Sartori, Agnosys**

#### Format: Ebook Kindle

Présentation de l'éditeur

« Back to the Mac » ou « Retour vers le Mac ». Tel est le thème choisi par Apple lors de la première présentation de son nouveau félin. Alors que Mac OS X a été à la base de iOS qui anime peut-être votre smartphone ou votre tablette, le constructeur californien a jugé qu'il était temps que les innovations de son système pour appareils mobiles profitent visiblement à ses ordinateurs. Les utilisateurs de Mac OS X bénéficieront des nouvelles fonctionnalités tandis que les amateurs de terminaux iOS, rompus à la gestuelle Multi-Touch et à l'instantanéité, ne manqueront pas de trouver les Mac encore plus familiers. Possesseurs d'un Mac équipé de Mac OS X 10.6 ou de OS X Lion, qu'allez-vous trouver dans ce livre ? Si vous n'avez pas encore effectué la mise à jour de votre Mac avec OS X Lion ou si vous êtes en train de déballer votre nouveau Mac livré avec OS X Lion, nous allons vous donner toutes les informations nécessaires à l'installation et à la configuration initiale du système. Que vous veniez du monde PC ou que vous soyez déjà dans le monde Mac, vous pourrez ensuite découvrir ou réviser le fonctionnement de l'interface graphique de sorte que vous acquerrez des réflexes d'utilisateur aguerri. Viendra ensuite le temps de la personnalisation qui vous permettra de travailler non plus comme Apple vous le propose mais comme vous le désirez ! Vous pourrez ensuite succomber aux charmes des technologies embarquées qui vous aideront à être plus efficace au quotidien avec votre Mac. Débarrassé du stress et des contraintes des tâches de base, vous pourrez ainsi mieux vous concentrer sur l'utilisation des logiciels livrés en standard ou acquis par la suite. Enfin, nous conclurons cet ouvrage par des cas pratiques centrés sur la connexion à Internet, l'impression, la numérisation et la gravure de CD ou de DVD. Notez qu'au fil des pages de ce livre, nous vous inviterons à télécharger depuis le podcast Agnosys des épisodes vidéo qui vous feront bénéficier d'informations complémentaires sous la forme d'éclairages et de démonstrations. Présentation de l'éditeur « Back to the Mac » ou « Retour vers le Mac ». Tel est le thème choisi par Apple lors de la première présentation de son nouveau félin. Alors que Mac OS X a été à la base de iOS qui anime peut-être votre smartphone ou votre tablette, le constructeur californien a jugé qu'il était temps que les innovations de son système pour appareils mobiles profitent visiblement à ses ordinateurs. Les utilisateurs de Mac OS X bénéficieront des nouvelles fonctionnalités tandis que les amateurs de terminaux iOS, rompus à la gestuelle Multi-Touch et à l'instantanéité, ne manqueront pas de trouver les Mac encore plus familiers. Possesseurs d'un Mac équipé de Mac OS X 10.6 ou de OS X Lion, qu'allez-vous trouver dans ce livre ? Si vous n'avez pas encore effectué la mise à jour de votre Mac avec OS X Lion ou si vous êtes en train de déballer votre nouveau Mac livré avec OS X Lion, nous allons vous donner toutes les informations nécessaires à l'installation et à la configuration initiale du système. Que vous veniez du monde PC ou que vous soyez déjà dans le monde Mac, vous pourrez ensuite découvrir ou réviser le fonctionnement de l'interface graphique de sorte que vous acquerrez des réflexes d'utilisateur aguerri. Viendra ensuite le temps de la personnalisation qui vous permettra de travailler non plus comme Apple vous le propose mais comme vous le désirez ! Vous pourrez ensuite succomber aux charmes des technologies embarquées qui vous aideront à être plus efficace au quotidien avec votre Mac. Débarrassé du stress et des contraintes des tâches de base, vous pourrez ainsi mieux vous concentrer sur l'utilisation des logiciels livrés en standard ou acquis par la suite. Enfin, nous conclurons cet ouvrage par des cas pratiques centrés sur la connexion à Internet, l'impression, la numérisation et la gravure de CD ou de DVD. Notez qu'au fil des pages de ce livre, nous vous inviterons à télécharger depuis le podcast Agnosys des épisodes vidéo qui vous feront bénéficier d'informations complémentaires sous la forme d'éclairages et de démonstrations.

Download and Read Online OS X Lion : L'essentiel de Mac OS X 10.7 (Mon Mac & Moi) Franck Sartori, Agnosys #LX1DU597C6J

Lire OS X Lion : L'essentiel de Mac OS X 10.7 (Mon Mac & Moi) par Franck Sartori, Agnosys pour ebook en ligneOS X Lion : L'essentiel de Mac OS X 10.7 (Mon Mac & Moi) par Franck Sartori, Agnosys Téléchargement gratuit de PDF, livres audio, livres à lire, bons livres à lire, livres bon marché, bons livres, livres en ligne, livres en ligne, revues de livres epub, lecture de livres en ligne, livres à lire en ligne, bibliothèque en ligne, bons livres à lire, PDF Les meilleurs livres à lire, les meilleurs livres pour lire les livres OS X Lion : L'essentiel de Mac OS X 10.7 (Mon Mac & Moi) par Franck Sartori, Agnosys à lire en ligne.Online OS X Lion : L'essentiel de Mac OS X 10.7 (Mon Mac & Moi) par Franck Sartori, Agnosys ebook Téléchargement PDFOS X Lion : L'essentiel de Mac OS X 10.7 (Mon Mac & Moi) par Franck Sartori, Agnosys DocOS X Lion : L'essentiel de Mac OS X 10.7 (Mon Mac & Moi) par Franck Sartori, Agnosys MobipocketOS X Lion : L'essentiel de Mac OS X 10.7 (Mon Mac & Moi) par Franck Sartori, Agnosys EPub

### **LX1DU597C6JLX1DU597C6JLX1DU597C6J**